DIRETORIA DE SISTEMAS

067.2

# Requisição de Diárias

# Levantamento de Requisitos

Versão 1.0

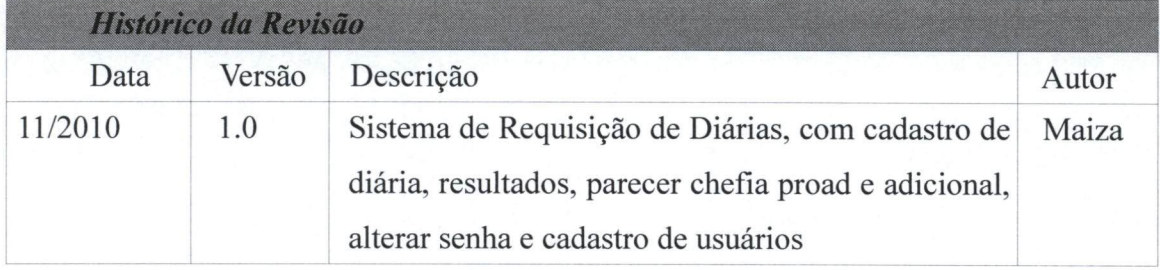

### DIRETORIA DE SISTEMAS

# índice

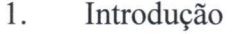

- 2. Visão Geral do Produto
- 3. Premissas e Restrições
- 4. Requisitos Funcionais
- 5. Requisitos não Funcionais

#### 1. Introdução

#### 1.1. Propósitos

Este documento especifica os requisitos dos sistemas a serem desenvolvidos pela UFFS, fornecendo aos desenvolvedores as informações necessárias para o projeto e implementação, assim como para a realização dos testes e homologação do sistema.

### 1.2. Público-alvo

Este documento se destina aos arquitetos de software, engenheiros de software, programadores e testadores

#### 1.3. Escopo

Este documento realiza elicitação de requisitos do sistema de Requisição de Diárias.

#### 1.4. Definições, Abreviações

- UFFS Universidade Federal da Fronteira Sul  $\bullet$
- $REQ Requisito$  $\bullet$
- $LR$  Levantamento de Requisitos  $\bullet$
- $RT -$ Restrições  $\bullet$
- $RF Required$  Requisito Funcional  $\bullet$
- RNF Requisito Não Funcional  $\bullet$

#### 2. Visão Geral do Produto

O sistema de requisição de diárias vem com o propósito principal acabar com as solicitações de diárias impressas e as solicitadas com menos de dez dias de antecedência, facilitando assim a comunicação sobre os pedidos de Requisição de Diárias entre as secretárias dos campi da UFFS, facilitando também o controle sobre as todas as requisições a virem a serem cadastradas no sistema.

Assim também tendo disponível qual a situação da requisição de Diária quando esta informação for solicitada.

#### DIRETORIA DE SISTEMAS

# 2.1. Descrição dos Usuários

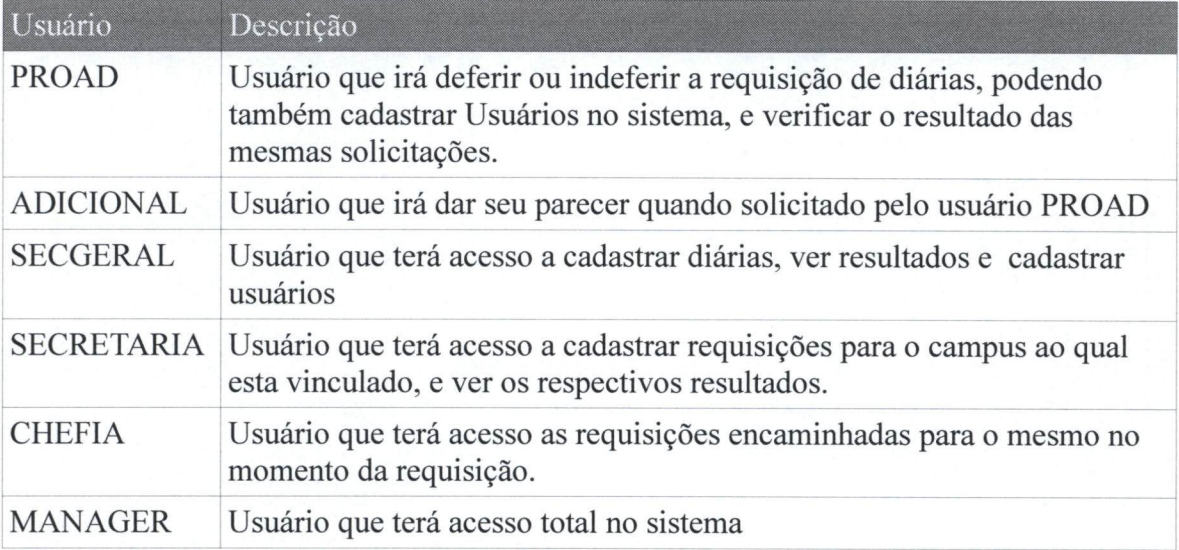

#### 3. Premissas e Restrições

- RT001: O requerente não poderá, ter duas requisições cadastradas para o mesmo período.
- RT002: O pedido de requisição não poderá ser menor que data atual.  $\bullet$
- RT003: O pedido não poderá ser aberto em prazo inferior a 10 dias da primeira data  $\bullet$ de saída.
- RT004: Se a viagem transcorrer em final de semana ou feriado no pedido deve  $\bullet$ constar a devida justificativa.
- RT005: Se solicitado apenas diária ou apenas passagem deve constar a devida  $\bullet$ justificativa.
- RT006: Secretarias só poderão cadastrar requisições de diárias para o seu campi.  $\bullet$
- RT007: Secretarias só poderão encaminhar as requisições de diárias para as chefias  $\bullet$ do seu respectivo campi.
- $\bullet$ RT008: Chefias só poderão visualizar requisições encaminhadas a elas.
- RT009: Apenas o usuário PROAD e SECGERAL terão acesso a cadastrar usuários  $\bullet$ no sistema

067.2

#### DIRETORIA DE SISTEMAS

067.2

- RT010: Não será permitido cadastro do usuário tipo PROAD pelo sistema.  $\bullet$
- $\bullet$ RT011: O usuário SECGERAL poderá visualizar os dados das requisições de todos os campi.
- RT012: O sistema irá permitir cadastrar até quatro roteiros para cada requisição.

#### 4. Requisitos Funcionais

RF001 - Cadastro de Requisição de Diárias

 $RF002 - Visualizar$  results

RF003-Alterar Senha

RF004 Cadastro de Usuários

 $RF005 - Busca dados pessoas$ 

 $RF006 - Validar$  dados roteiros

RF007 – Validar data de saída e chegada dos roteiros

RF008 - Validar período de antecedência

RF009 - Validar campo atividades realizadas

RF010 - Encaminhar para parecer CHEFIA

RF011 - Encaminhar para parecer PROAD

RF012 Encaminhar para parecer ADICIONAL

RF013 - Parecer CHEFIA

RF014 Parecer PROAD

RF015 Parecer ADICIONAL

RF016 - Gerar Relatório PDF

RF017 – Trazer lista de Requisições

RF018- Busca por data

RF019 Exibir Dados Diária

Risco

Risco

#### RF020 - Validar e-mail

#### 4.1. RF001 Cadastro de Requisição de Diárias

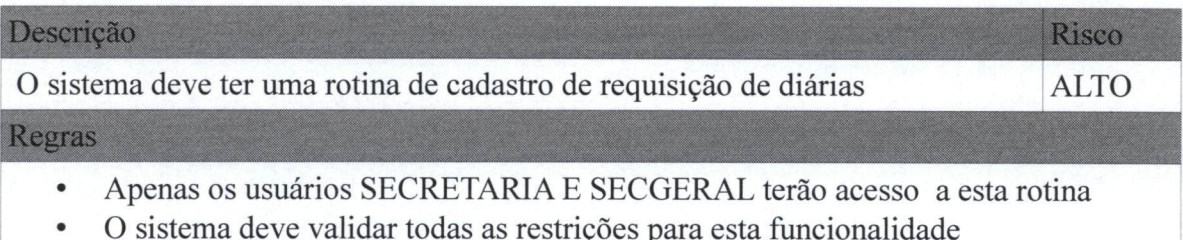

#### 4.2. RF002 Visualizar resultados

#### Descrição

O sistema deve ter uma página onde os usuários poderão visualizar os BAIXO resultados das requisições, onde ela esta pendente, se foi aprovada ou não pela chefia imediata ou pela proad.

#### Regras

- Cada SECRETARIA poderá visualizar os dados do seu campi,  $\bullet$
- $\bullet$ usuário SEGERAL poderá visualizar os dados de todos os campi.

#### 4.3. RF003 -Alterar Senha

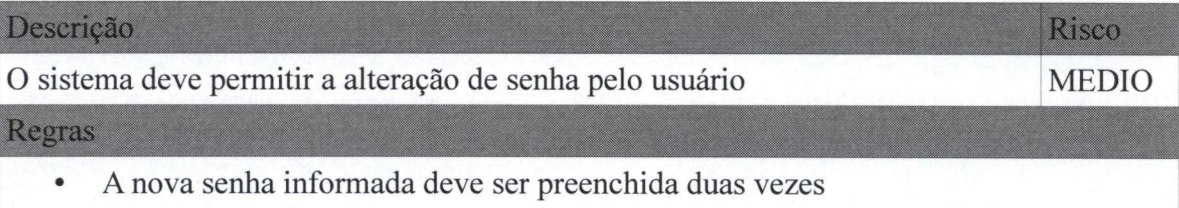

 $\bullet$ A nova senha deve ser a mesma nos dois campos onde a mesma é informada

#### 4.4. RF004 Cadastro de Usuários

#### Descrição

O sistema deve ter uma rotina para cadastro de usuários que terão acesso ao MEDIO sistema

#### Regras

- Cada usuário só pode ter um perfil  $\bullet$
- Somente a SECGERAL e PROAD terão acesso a esta funcionalidade  $\bullet$

#### DIRETORIA DE SISTEMAS

#### 4.5.  $RF005 - Busca dados pessoas$

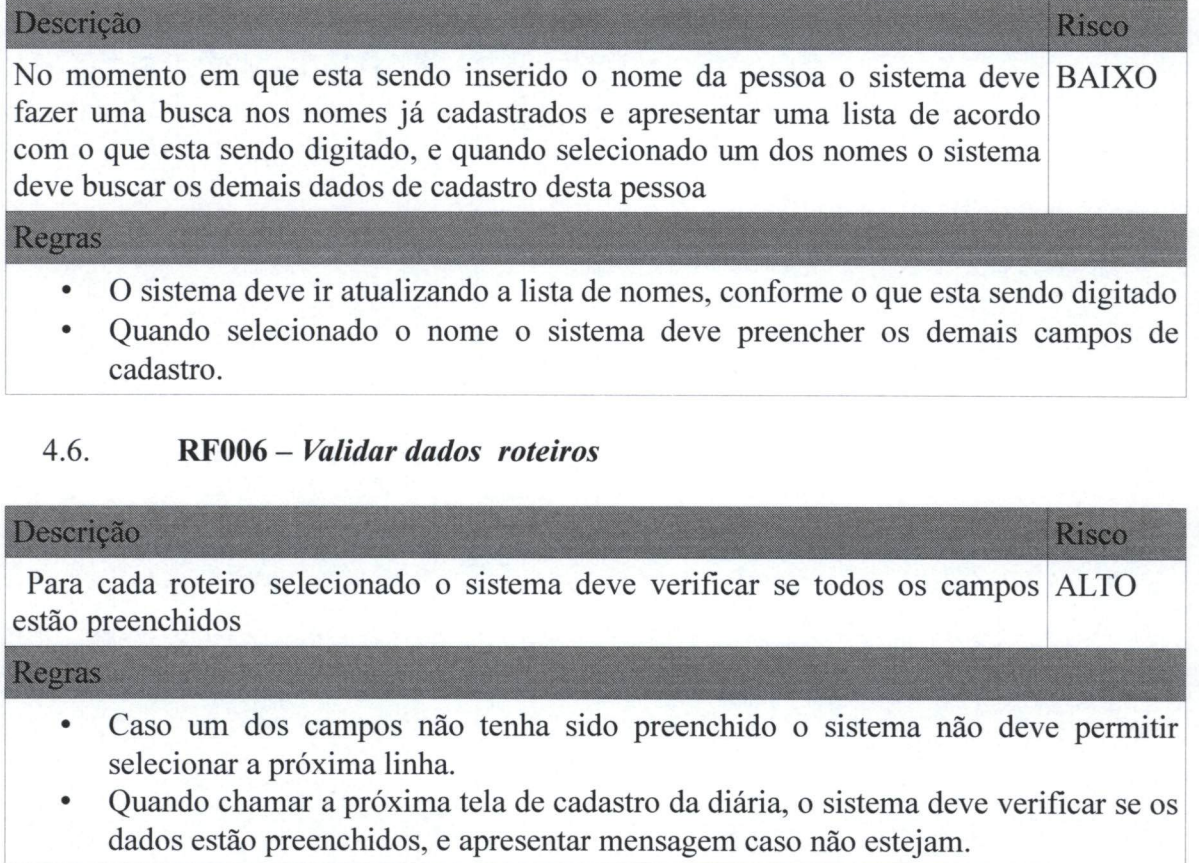

#### 4.7. RF007 - Validar data de saída e chegada dos roteiros

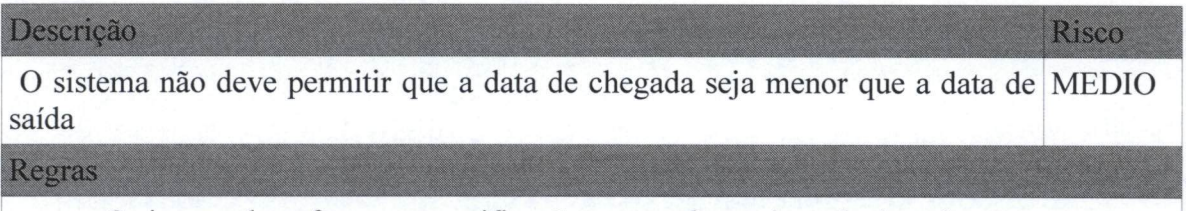

#### O sistema deve fazer esta verificação para cada roteiro selecionado  $\bullet$

# 4.8. RF008 - Validar período de antecedência

# Descrição Risco O sistema deve verificar se entre a data do pedido da requisição e a data de ALTO saída do primeiro roteiro existe um período de dez dias Regras

 $\bullet$ O sistema só deve permitir salvar o cadastro da requisição caso haja dez dias ou mais entre a data do pedido da requisição.

Risco

#### $4.9.$  RF009 - Validar campo atividades

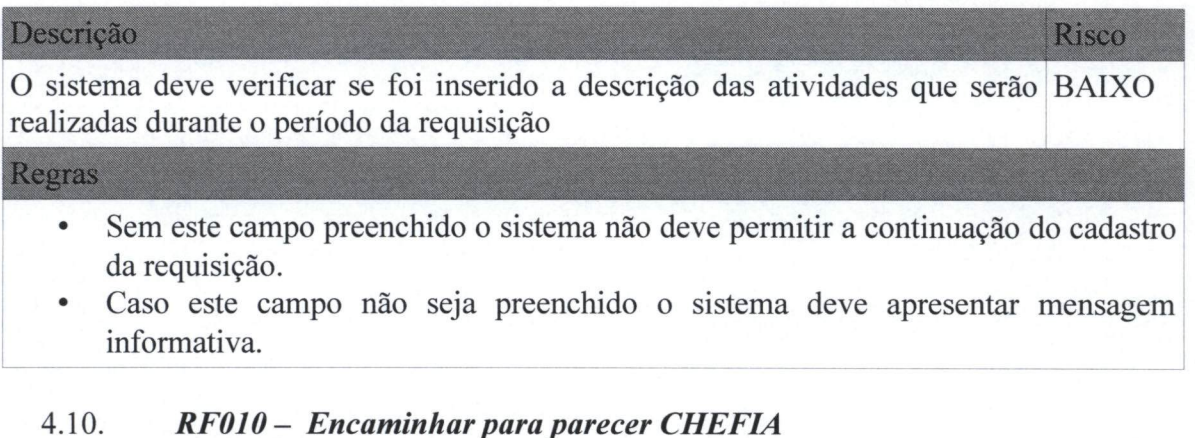

Quando a SECRETARIA ou SECGERAL terminar o cadastro da diária, o ALTO sistema deve apresentar uma lista de chefias imediatas de acordo com o campi que o usuário esta vinculado

Regras

Descrição

- O sistema deve apenas apresentar as chefias que a SECRETARIA esta vinculada.  $\bullet$
- O sistema não deve permitir salvar a requisição caso não seja selecionada a chefia.  $\bullet$

#### 4.11. RF011 - Encaminhar para parecer ADICIONAL

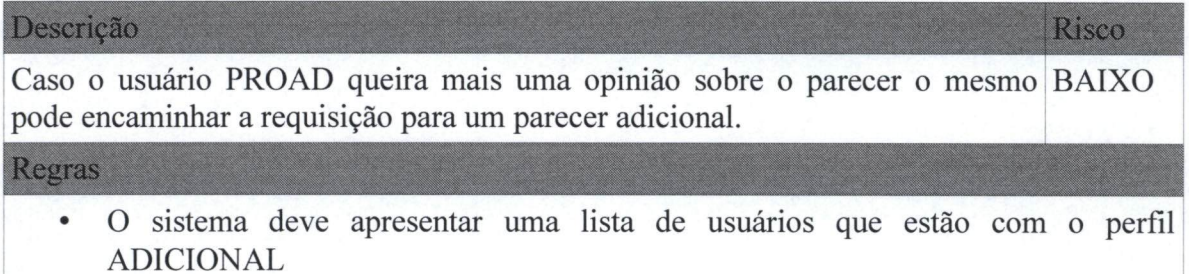

#### 4.12. RF012 Encaminhar para parecer PROAD

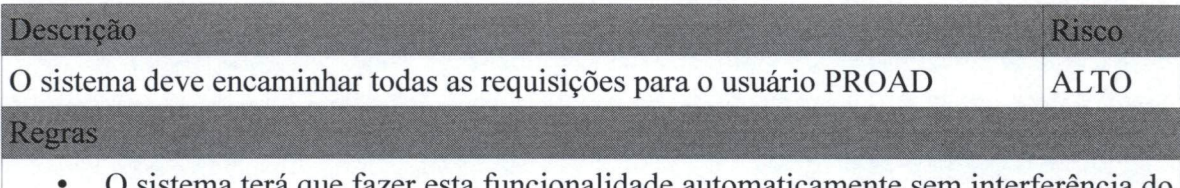

sistema terá que fazer esta funcionalidade automaticamente sem interferência do usuário

# 4.13. RF013- Parecer CHEFIA

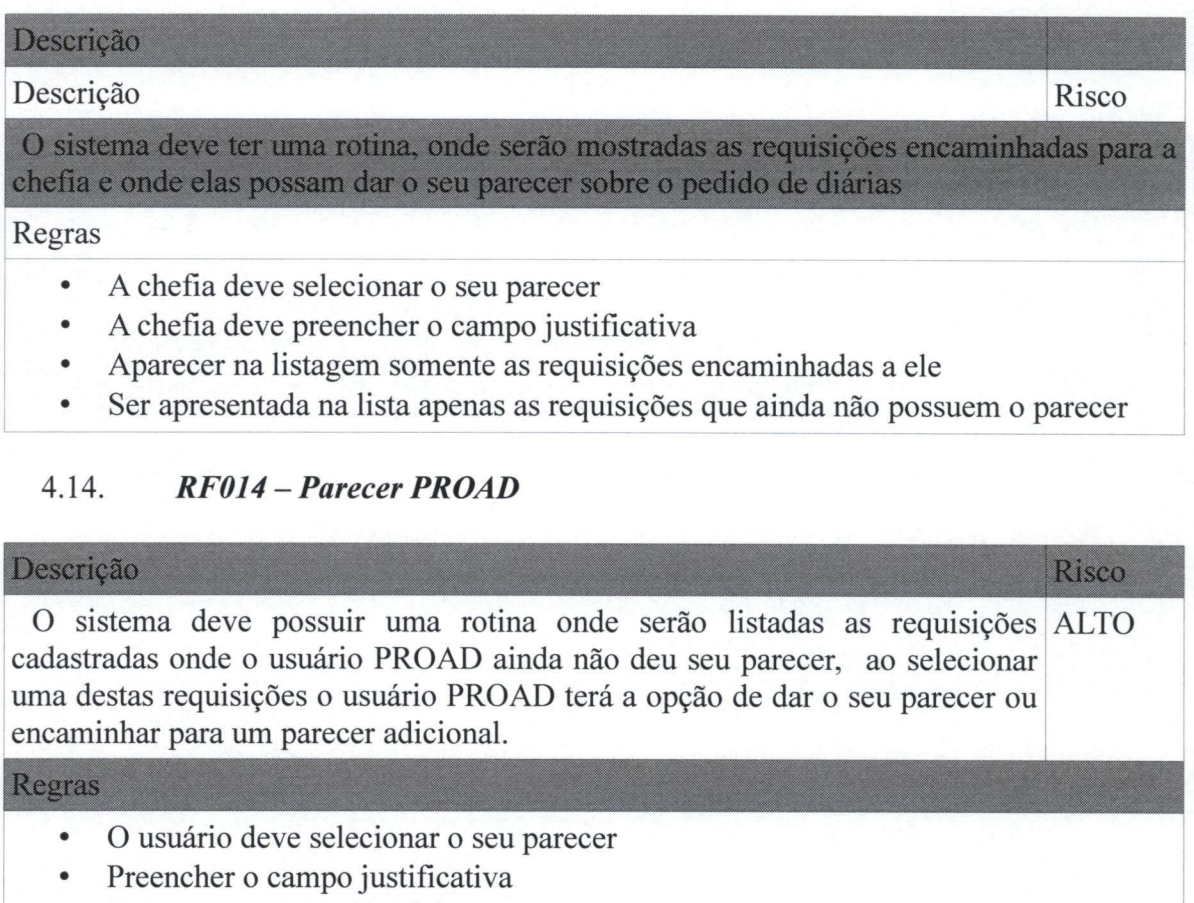

- Ter a opção para encaminhar para um parecer adicional  $\bullet$
- Ser apresentado apenas as requisições onde o PROAD ainda não deu seu parecer  $\bullet$

# 4.15. RF015 Parecer ADICIONAL

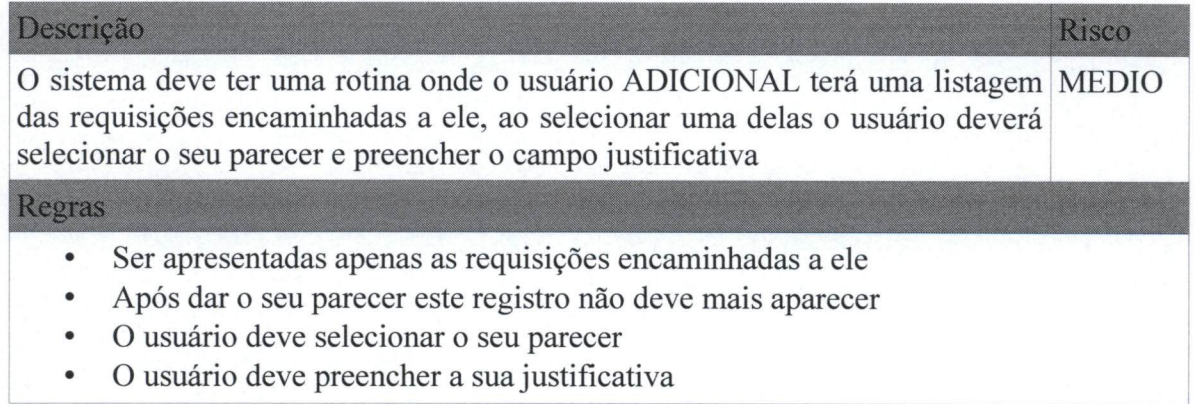

#### DIRETORIA DE SISTEMAS

Risco

#### 4.16. RF016 Gerar Relatório PDF

#### Descrição

O sistema deve emitir um relatório em PDF para impressão com os dados da BAIXO diária

#### Regras

Deve ser selecionado o numero da diária, antes de gerar o documento  $\bullet$ 

#### 4.17. RF017 - Trazer lista de Requisições

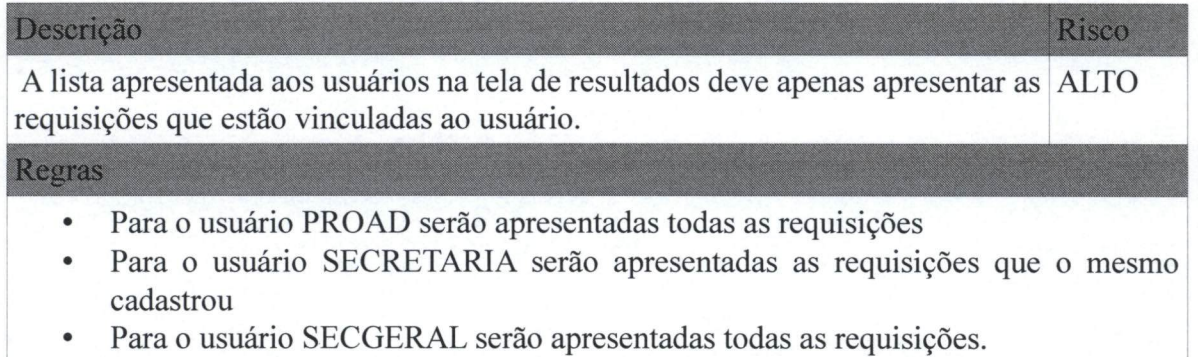

#### 4.18.  $RF018 - Busca$  por data

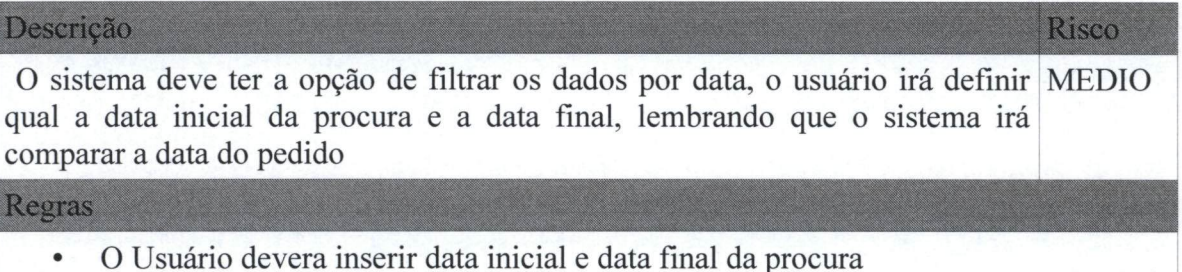

#### 4.19. RF019 Exibir Dados Diária

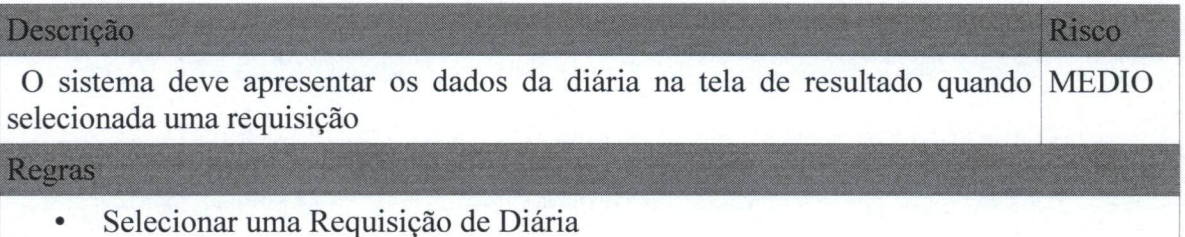

Risco

#### 4.20.  $RF020 - Validar$  e-mail

#### Descrição

No momento do cadastro do e-mail institucional, o sistema deve verificar se o mesmo é válido

#### Regras

- O e-mail deve possuir no minimo 1 caracteres antes do  $\omega$  $\bullet$
- O e-mail deve possuir no minimo 5 caracteres depois do  $\omega$  $\bullet$
- $\bullet$ possuir @

#### 5. Requisitos não Funcionais

RNF001 - Rodar em ambiente web